<sup>Документ подисан подговорению й подпись и и выс<mark>шего образования российской федерации</mark></sup> Должность: Проректо**Р клеральное тосударственн**ое автономное образовательное учреждение **высшего образования** <sup>у</sup>никальный проа**ндий инскледовательский технологический университет «МИСИС»** Информация о владельце: ФИО: Исаев Игорь Магомедович Дата подписания: 25.08.2023 14:54:42 d7a26b9e8ca85e98ec3de2eb454b4659d061f249

## Рабочая программа дисциплины (модуля)

# **Облачные технологии**

Закреплена за подразделением Кафедра инженерной кибернетики Направление подготовки 01.03.04 ПРИКЛАДНАЯ МАТЕМАТИКА Профиль Алгоритмы и методы наукоемкого программного обеспечения

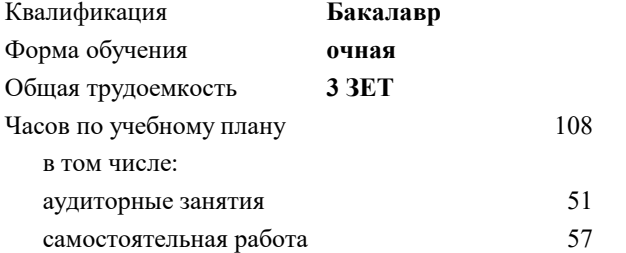

зачет с оценкой 7 Формы контроля в семестрах:

#### **Распределение часов дисциплины по семестрам**

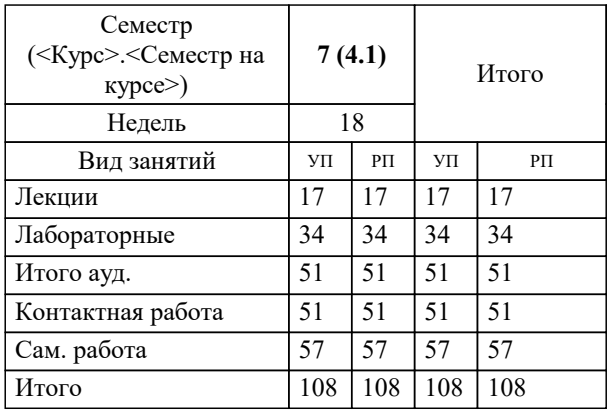

УП: 01.03.04-БПМ-23.plx стр. 2

Программу составил(и): *ктн, Доцент, Курочкин Илья Ильич*

**Облачные технологии** Рабочая программа

Разработана в соответствии с ОС ВО:

Самостоятельно устанавливаемый образовательный стандарт высшего образования - бакалавриат Федеральное государственное автономное образовательное учреждение высшего образования «Национальный исследовательский технологический университет «МИСиС» по направлению подготовки 01.03.04 ПРИКЛАДНАЯ МАТЕМАТИКА (приказ от 02.04.2021 г. № 119 о.в.)

#### Составлена на основании учебного плана:

01.03.04 ПРИКЛАДНАЯ МАТЕМАТИКА, 01.03.04-БПМ-23.plx Алгоритмы и методы наукоемкого программного обеспечения, утвержденного Ученым советом НИТУ МИСИС в составе соответствующей ОПОП ВО 22.06.2023, протокол № 5-23

Утверждена в составе ОПОП ВО:

01.03.04 ПРИКЛАДНАЯ МАТЕМАТИКА, Алгоритмы и методы наукоемкого программного обеспечения, утвержденной Ученым советом НИТУ МИСИС 22.06.2023, протокол № 5-23

**Кафедра инженерной кибернетики** Рабочая программа одобрена на заседании

Протокол от 23.06.2021 г., №11

Руководитель подразделения Ефимов Альберт Рувимович

### **1. ЦЕЛИ ОСВОЕНИЯ**

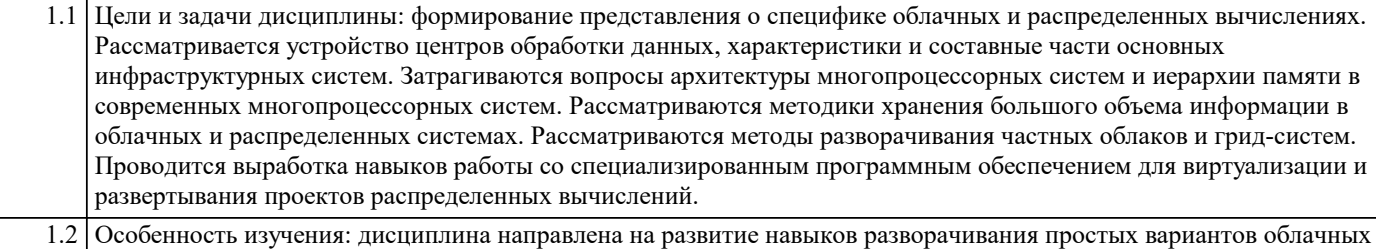

и распределенных систем, умения аргументировано обосновывать технические требования при проектировании облаков и распределенных грид-систем. Овладение приемами виртуализации и разворачивания проектов распределенных вычислений.

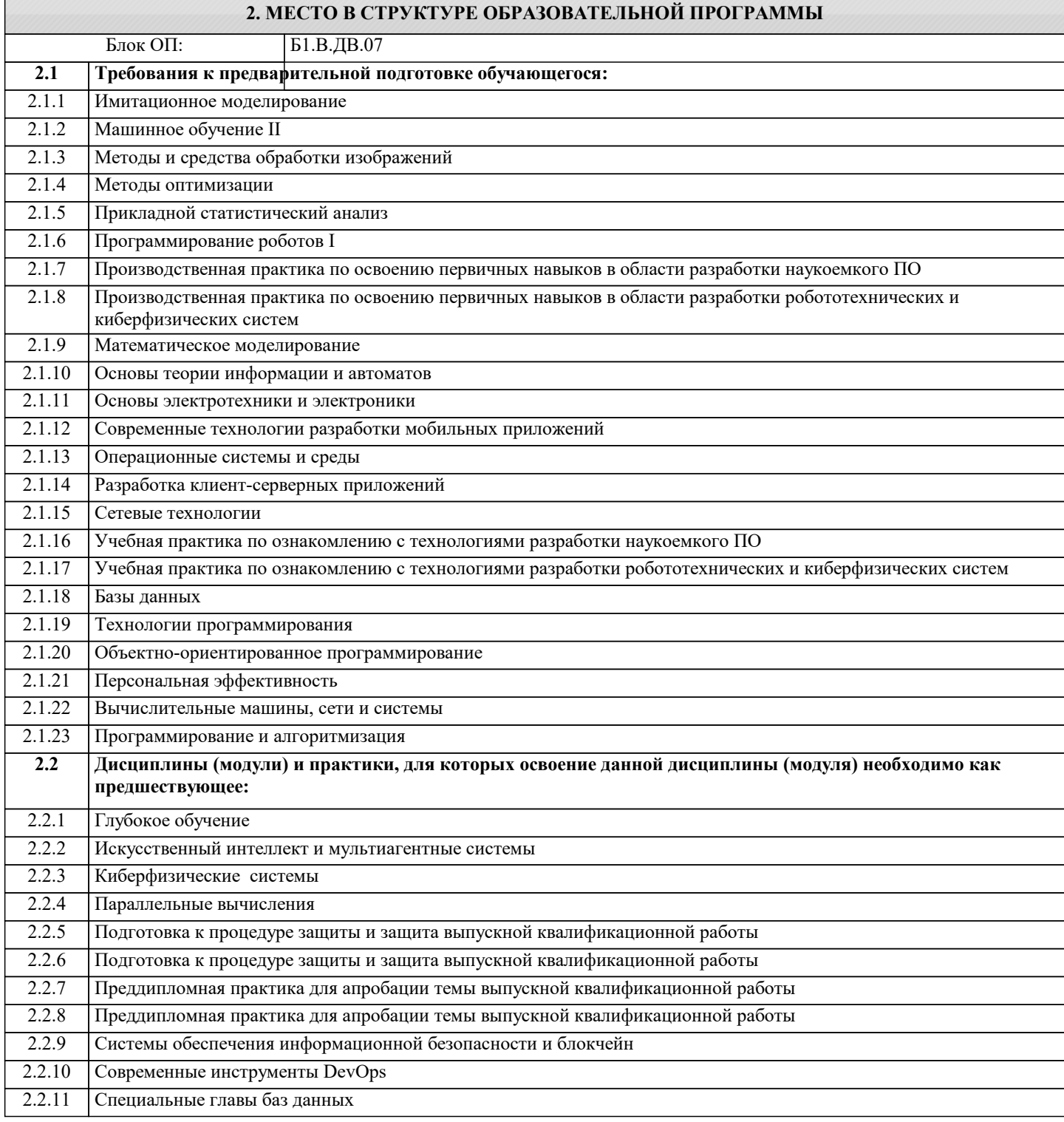

#### **3. РЕЗУЛЬТАТЫ ОБУЧЕНИЯ ПО ДИСЦИПЛИНЕ, СООТНЕСЕННЫЕ С ФОРМИРУЕМЫМИ КОМПЕТЕНЦИЯМИ**

**ПК-1: Способен осуществлять поиск, обработку и анализ научно-технической информации и результатов исследований на русском и одном из иностранных языков Знать:** ПК-1-З1 Устройство центров обработки данных; Основные особенности многопроцессорных систем. **ОПК-4: Способен понимать принципы работы современных информационных технологий и использовать их для решения задач профессиональной деятельности, разрабатывать алгоритмы и компьютерные программы, пригодные для практического применения, выбирать и применять методики проектирования и актуальные инструментальные средства разработки Знать:** ОПК-4-З1 Технологии виртуализации и разворачивания облачных инфраструктур; Особенности проектирования и разворачивания грид-систем из персональных компьютеров. **УК-3: Способен эффективно обмениваться информацией, идеями, проблемами и решениями с инженерным сообществом и обществом в целом, осуществлять социальное взаимодействие и реализовывать свою роль в команде Знать:** УК-3-З1 Архитектуру и методы взаимодействия с публичными облаками; Архитектуру и основные особенности распределенных систем, в том числе грид-систем и грид-систем из персональных компьютеров. **ПК-1: Способен осуществлять поиск, обработку и анализ научно-технической информации и результатов исследований на русском и одном из иностранных языков Уметь:** ПК-1-У1 Применять методы проектирования и разворачивания облачных инфраструктур; Составлять аналитические обзоры по сравнению различных суперкомпьютеров. **ОПК-4: Способен понимать принципы работы современных информационных технологий и использовать их для решения задач профессиональной деятельности, разрабатывать алгоритмы и компьютерные программы, пригодные для практического применения, выбирать и применять методики проектирования и актуальные инструментальные средства разработки Уметь:** ОПК-4-У1 Уметь разворачивать виртуальные машины на персональном компьютере; Уметь разворачивать виртуальные машины в облачной инфраструктуре; Уметь проектировать, разворачивать и администрировать виртуальные сети, системы хранения данных в облачных инфраструктурах. **УК-3: Способен эффективно обмениваться информацией, идеями, проблемами и решениями с инженерным сообществом и обществом в целом, осуществлять социальное взаимодействие и реализовывать свою роль в команде Уметь:** УК-3-У1 Разрабатывать программное обеспечение для параллельных и распределенных вычислений **ПК-1: Способен осуществлять поиск, обработку и анализ научно-технической информации и результатов исследований на русском и одном из иностранных языков Владеть:** ПК-1-В1 Методами проектирования и разворачивания облачных инфраструктур. ПК-1-В2 Методами выбора и использования многопроцессорных вычислительных систем **УК-3: Способен эффективно обмениваться информацией, идеями, проблемами и решениями с инженерным сообществом и обществом в целом, осуществлять социальное взаимодействие и реализовывать свою роль в команде Владеть:** УК-3-В1 Методами разработки программного обеспечения для работы в рамках многопроцессорных вычислительных систем и распределенных систем. **ОПК-4: Способен понимать принципы работы современных информационных технологий и использовать их для решения задач профессиональной деятельности, разрабатывать алгоритмы и компьютерные программы, пригодные для практического применения, выбирать и применять методики проектирования и актуальные инструментальные средства разработки Владеть:** ОПК-4-В1 ПО для виртуализации;

ПО для организации облачных инфраструктур.

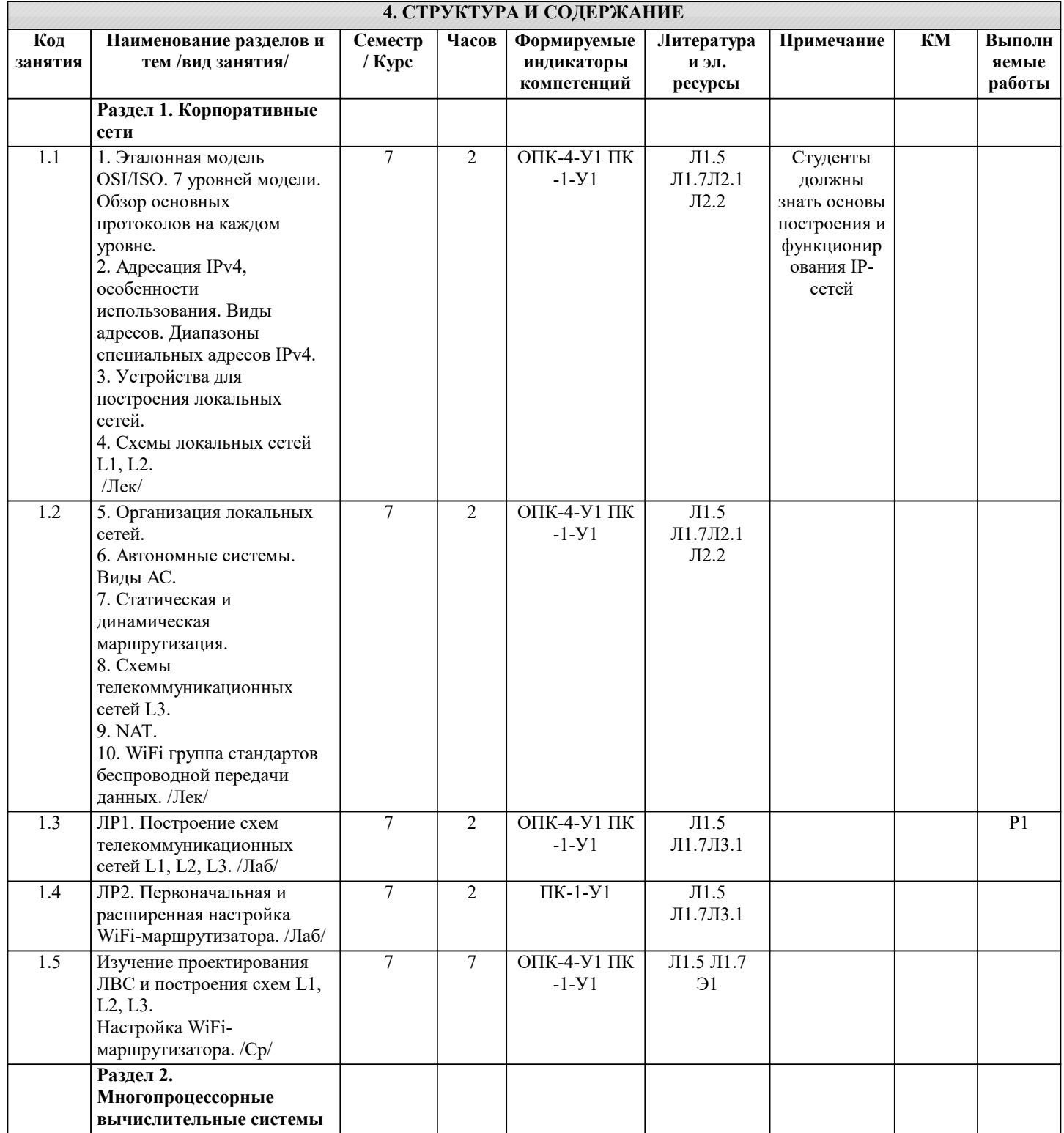

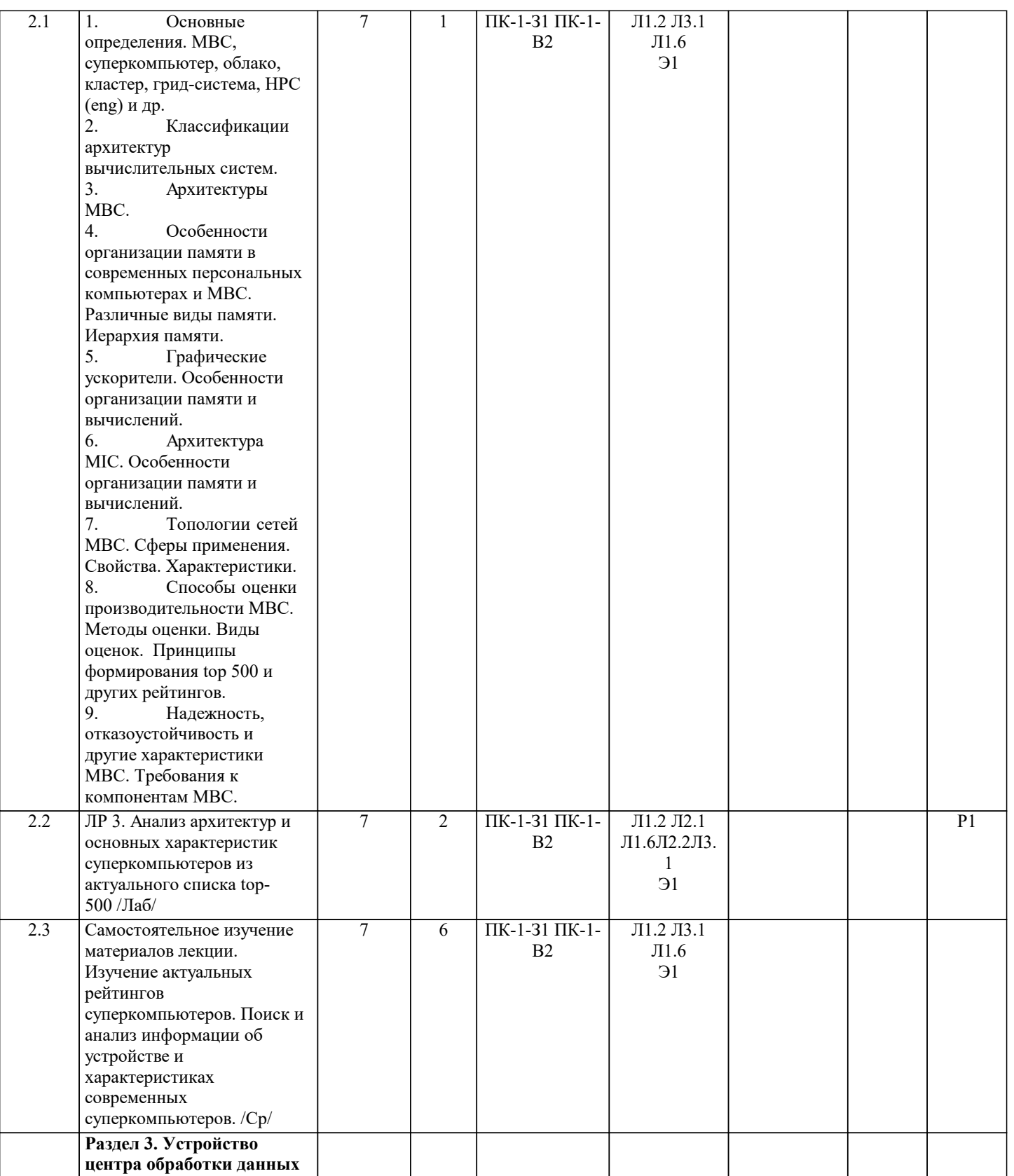

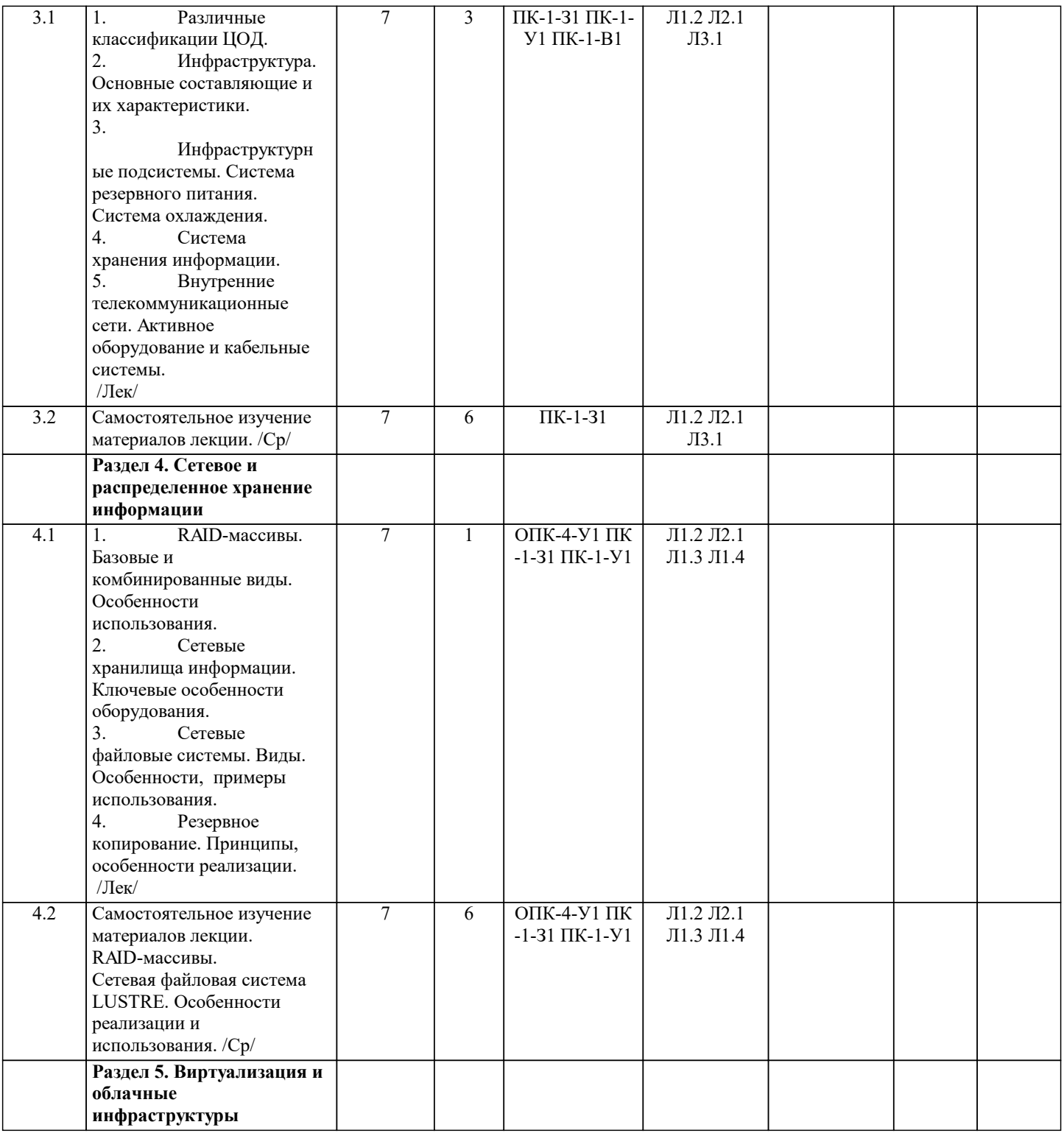

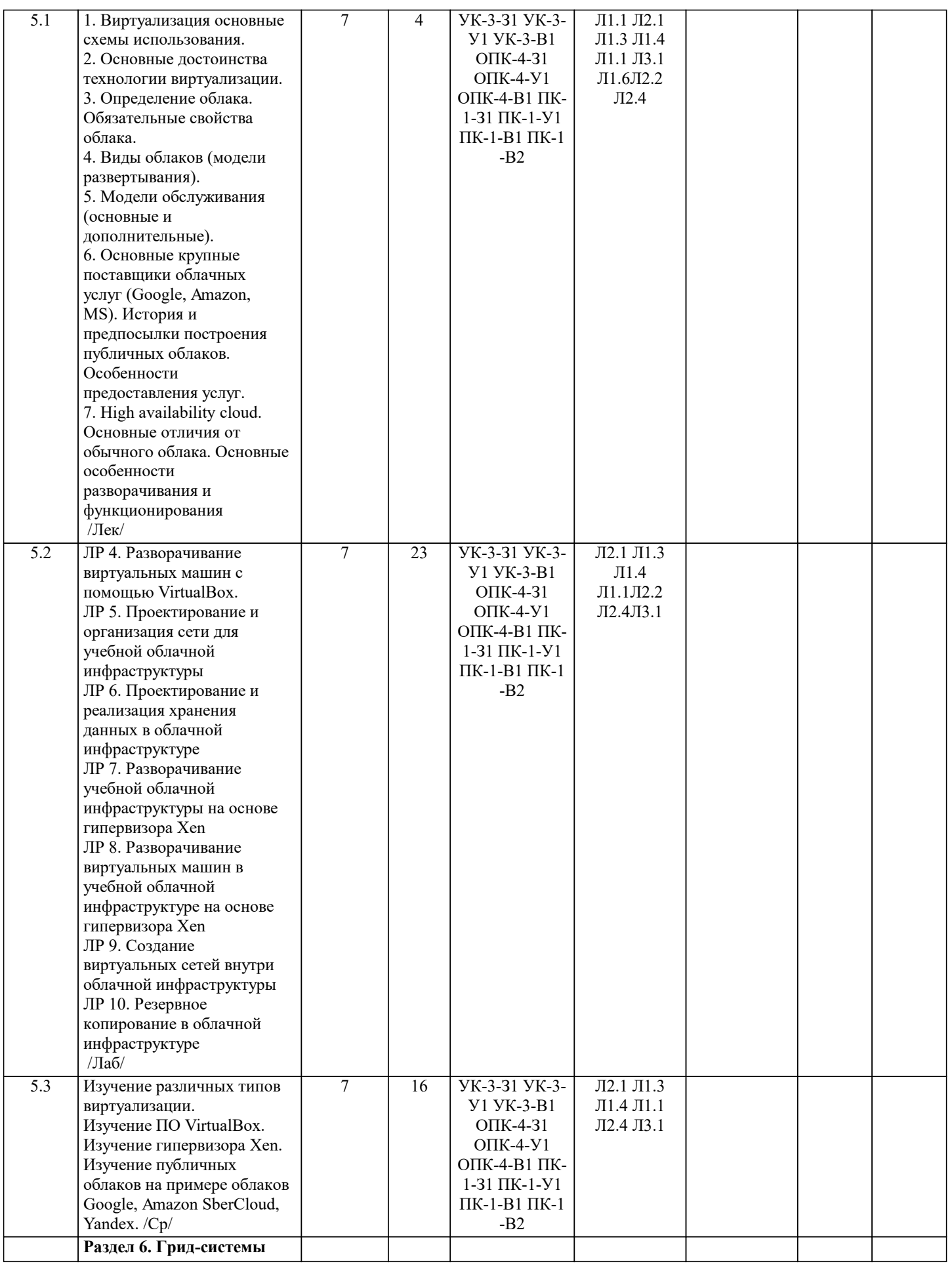

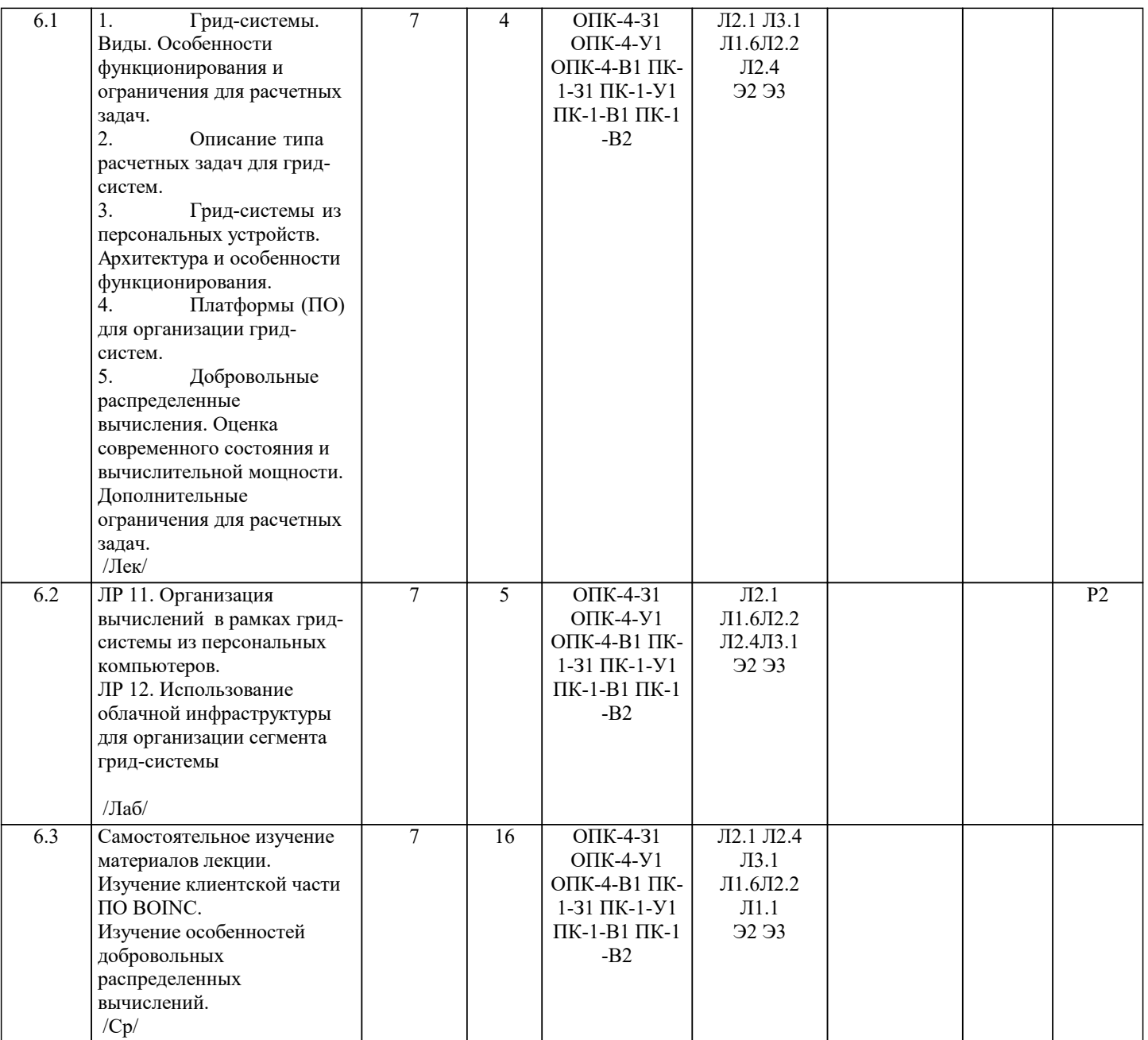

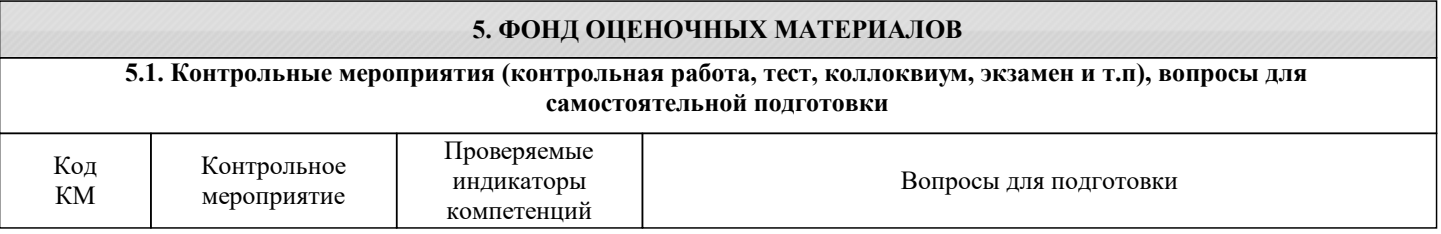

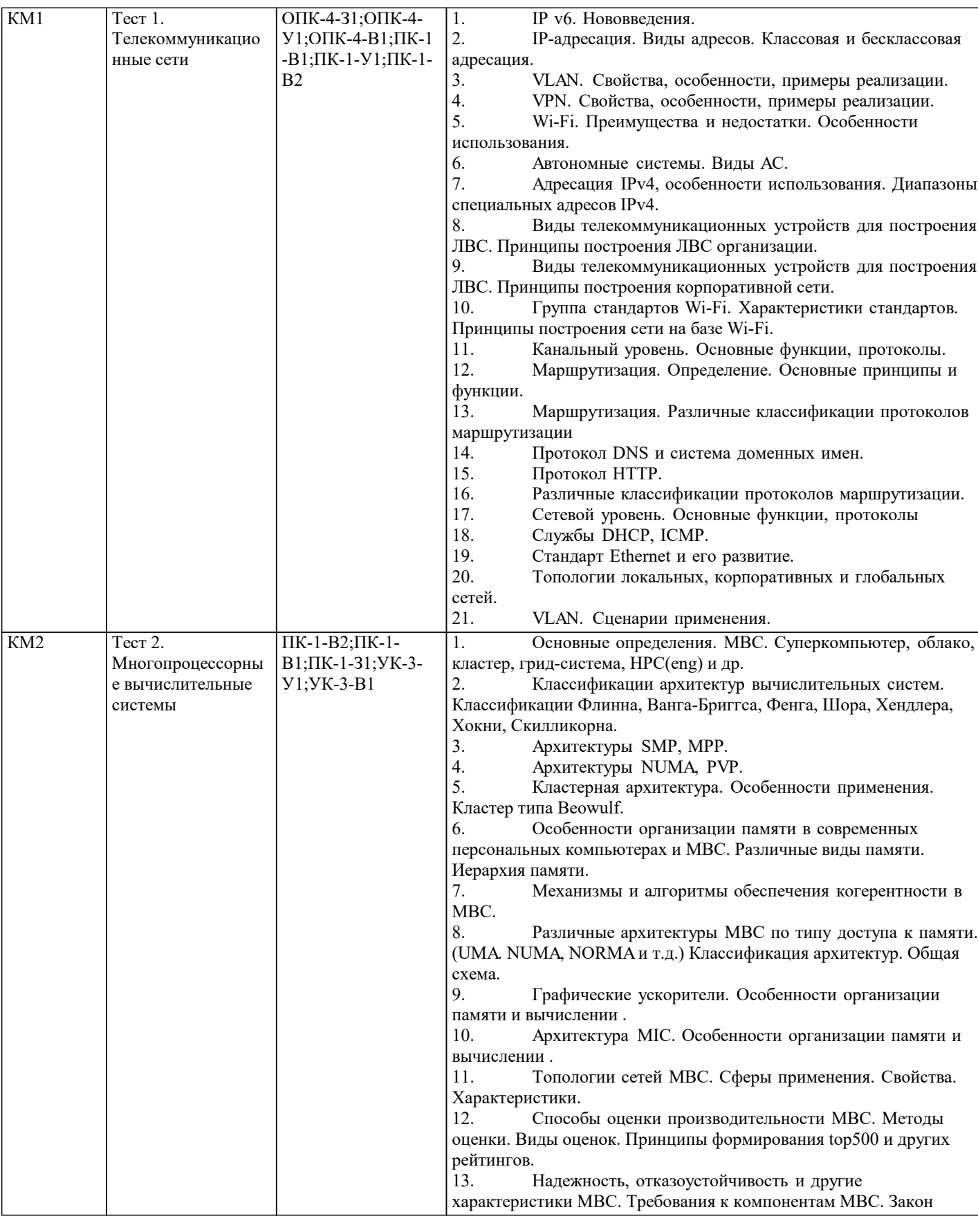

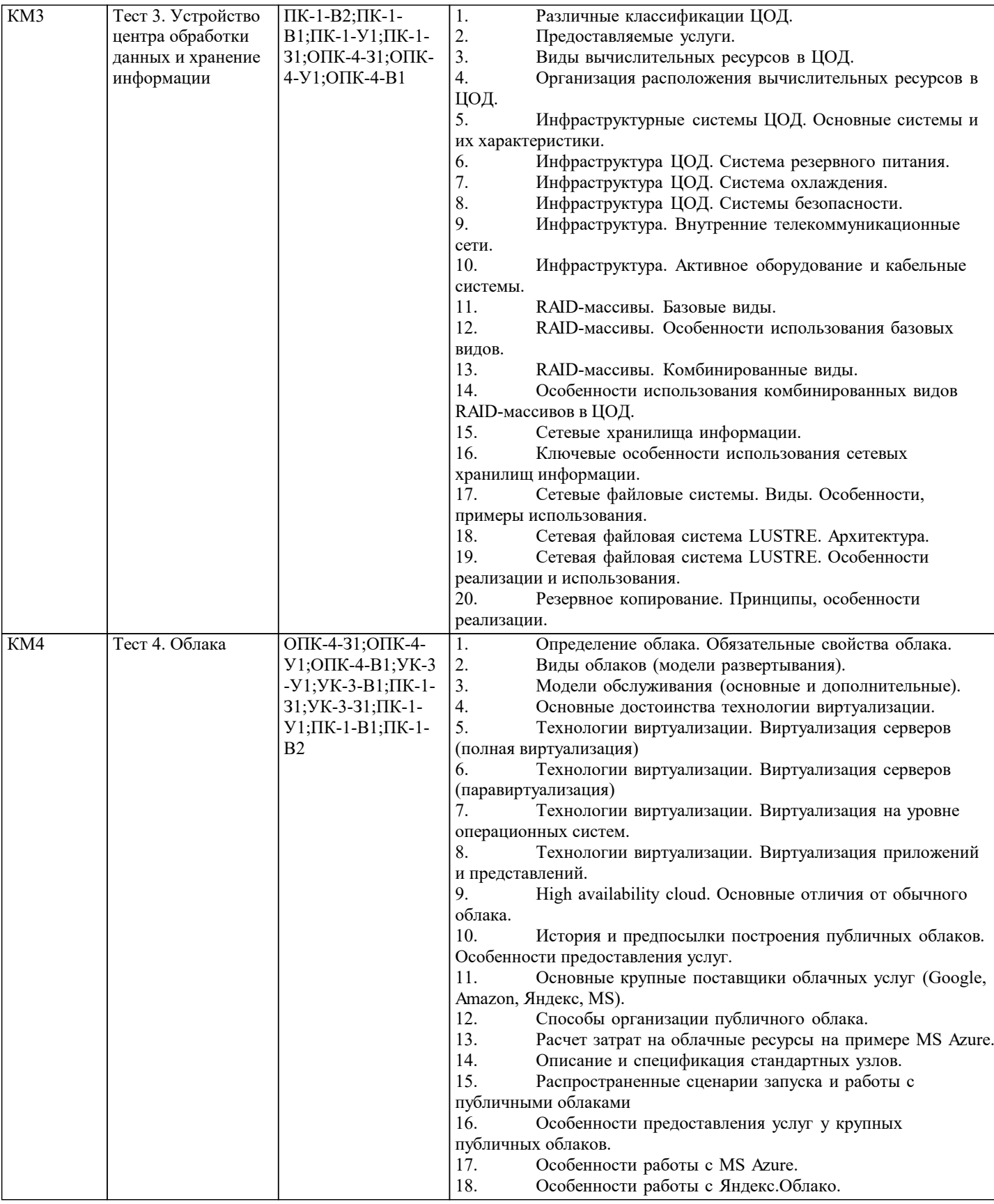

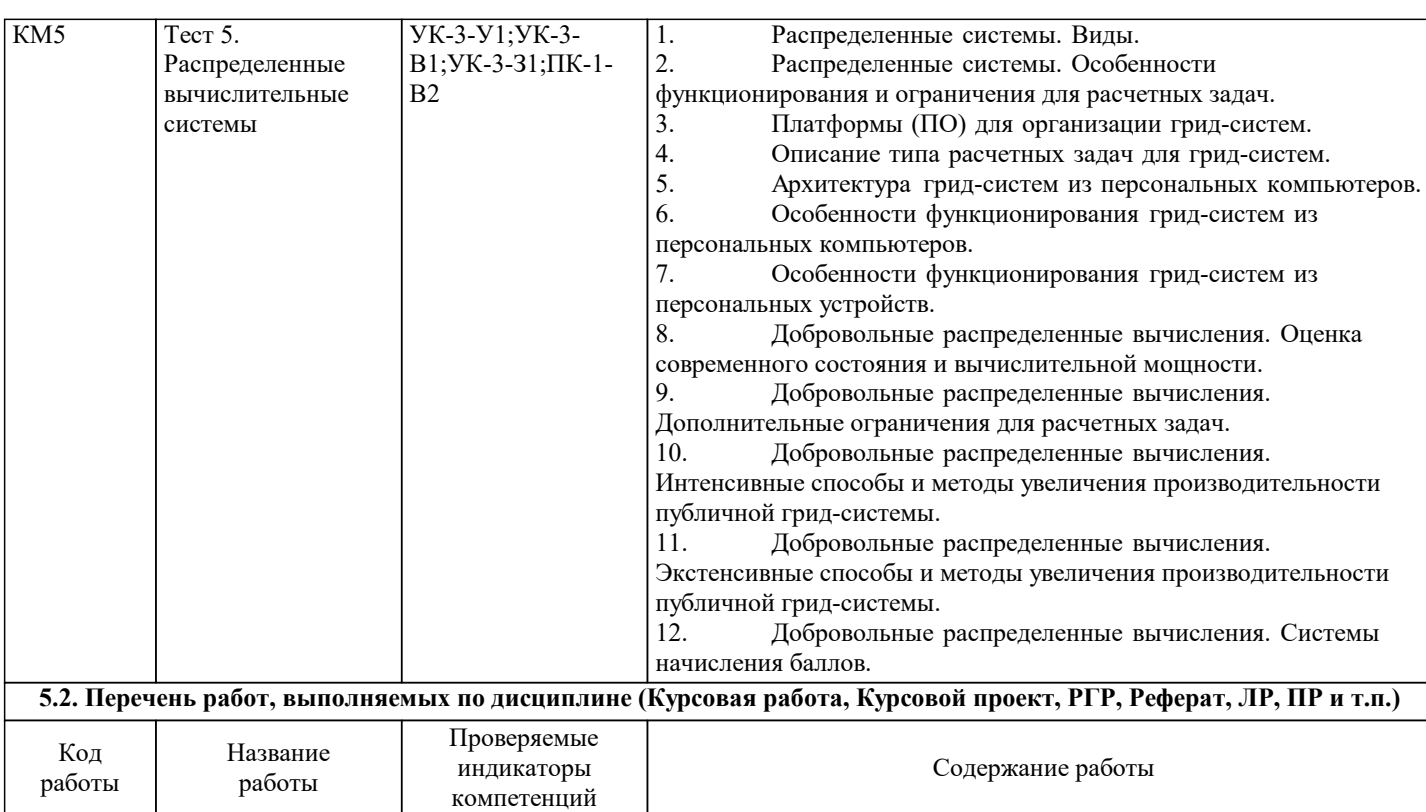

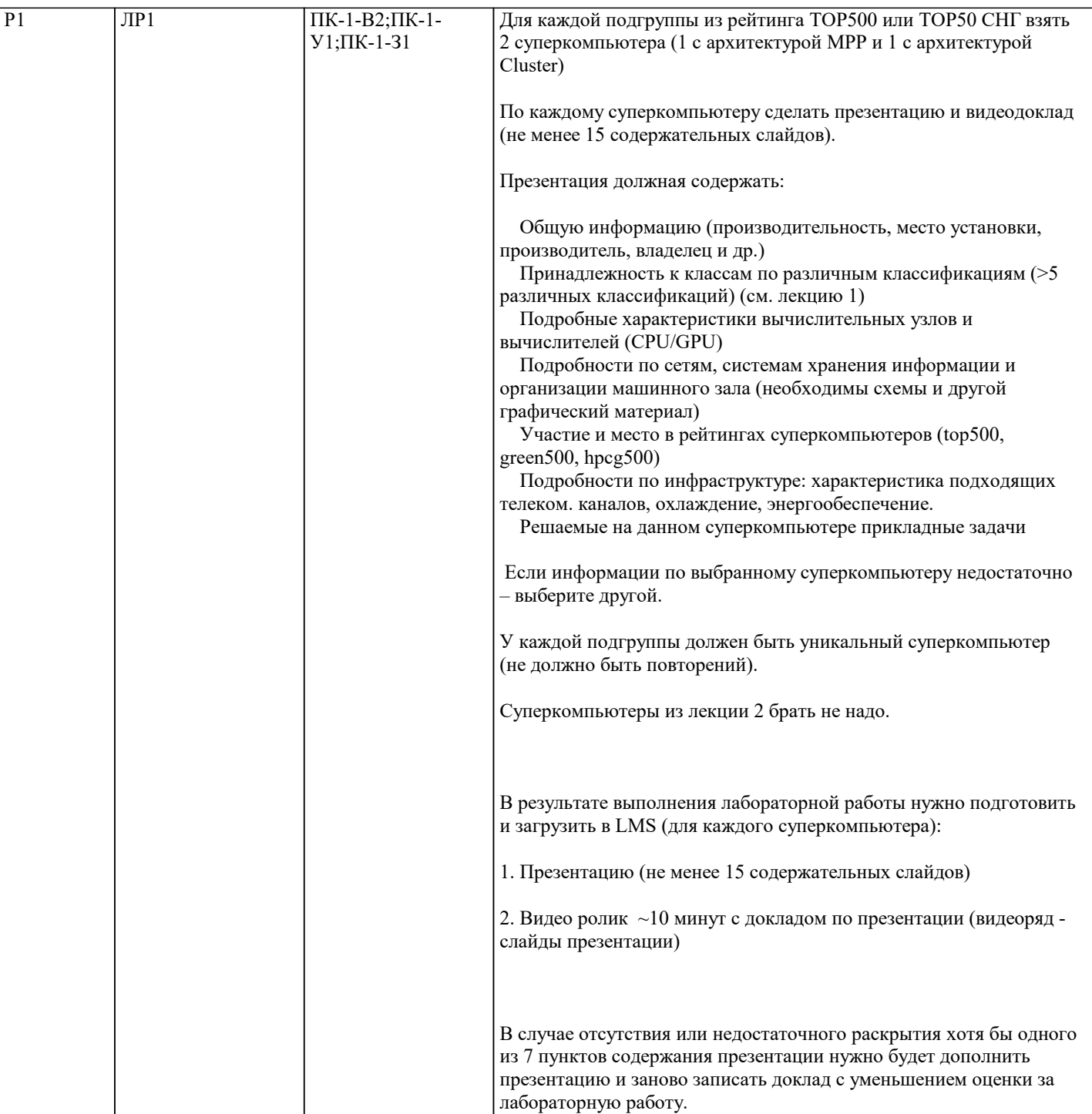

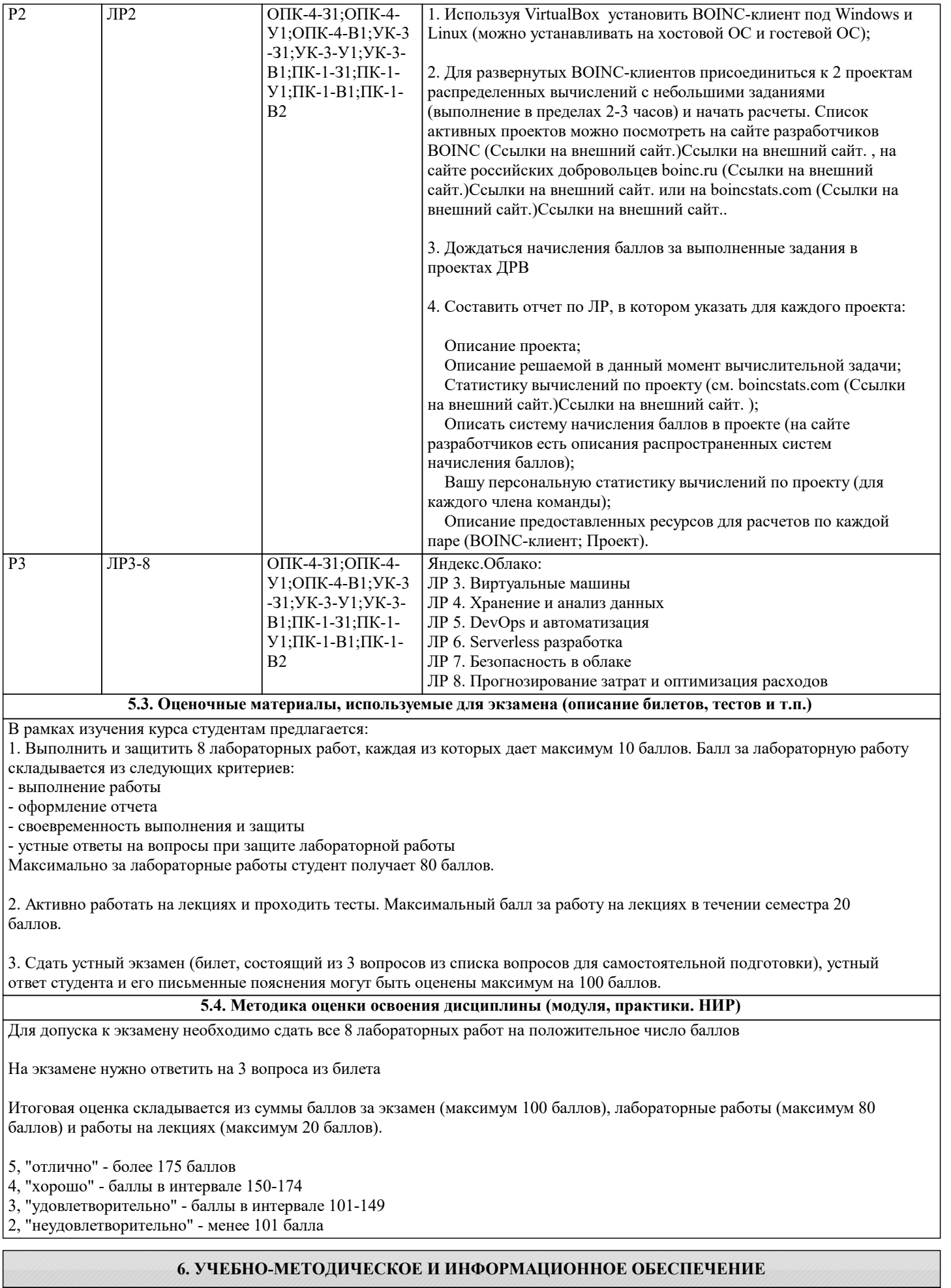

**6.1. Рекомендуемая литература**

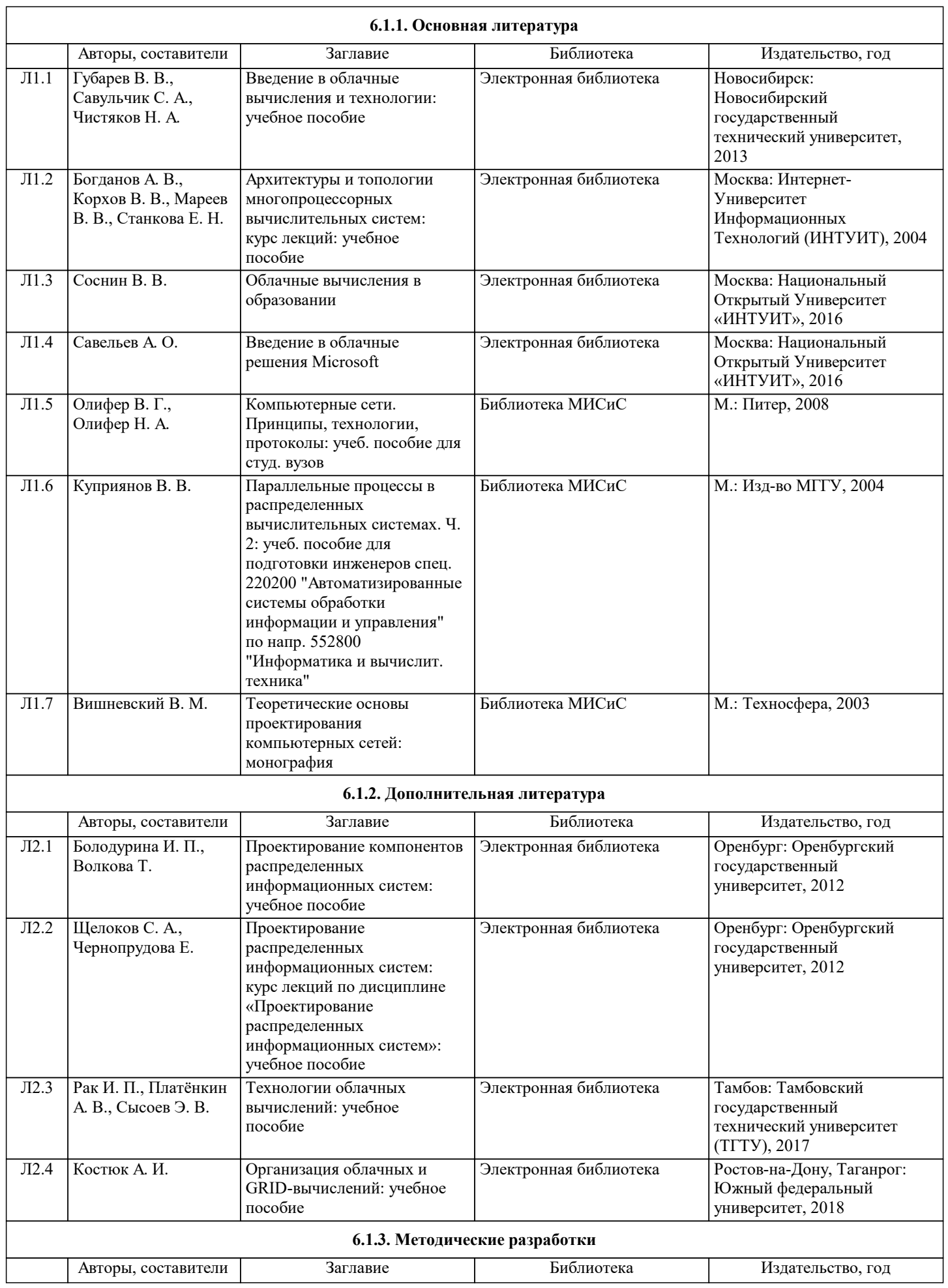

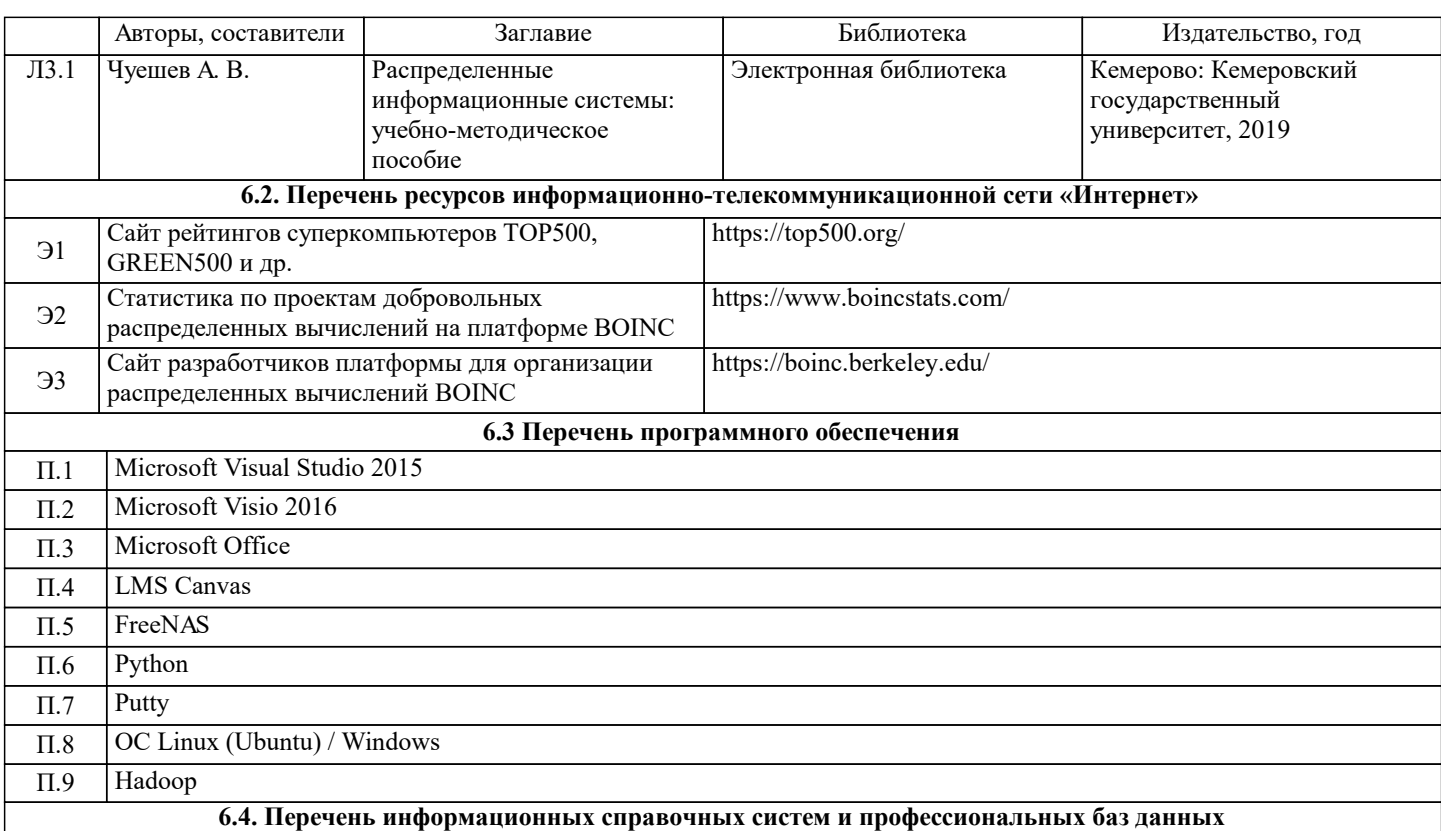

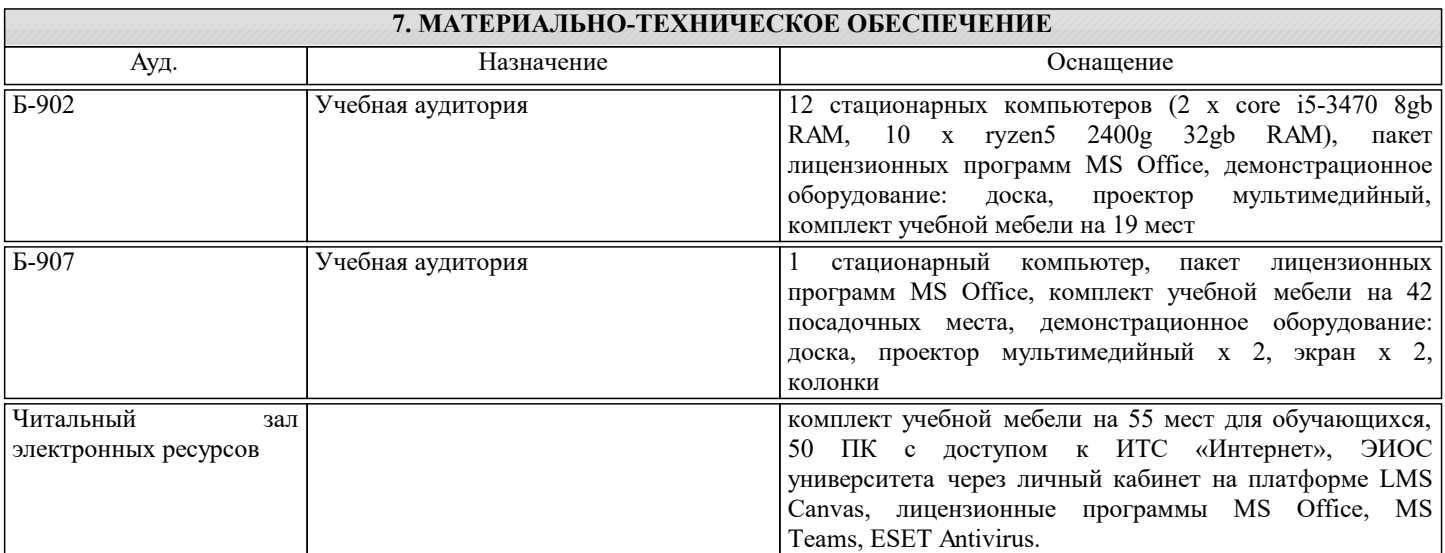

#### **8. МЕТОДИЧЕСКИЕ УКАЗАНИЯ ДЛЯ ОБУЧАЮЩИХСЯ**

Примерный список программного обеспечения:

Oracle VM VirtualBox последней версии с сайта virtualbox.org

Операционная система Linux Mint последней версии с сайта linuxmint.com

Операционная система Linux Ubuntu последней LTS версии с сайта ubuntu.ru

Операционная система Linux Debian последней LTS версии с сайта debian.org

 Операционная система Microsoft Windows версии не ниже 7 должна быть установлена на компьютерах в компьютерном классе

Супервизор XenServer версии не ниже 7.6 версии с сайта xenserver.org

 Менеджер облака XenCenter Management GUI (версия должна соответствовать используемой версии XenServer) с сайта xenserver.org

 SSH и telnet клиент для удаленного доступа к виртуальным машинам последней версии с сайта putty.org Microsoft Visual Studio community edition не ниже 2016 версии

Клиент BOINC с сайта boinc.berkeley.edu